## PD10MU Hinweise zum Auslesen des Decoders mit der ESU Ecos

Der PD10MU besitzt als moderner Lokdecoder eine sehr große Pufferung gegen Datenverlust bei kurzzeitigen Spannungsunterbrechungen. Dadurch verlängert sich die Initialisierungsphase des Decoders beim Auslesen. Die Maßgabe der DCC Norm RCN-216 ist eine Sekunde Wartezeit für die Antwort des Decoders. Diese hält der Decoder natürlich ein. Die ESU Ecos wartet in der Standarteinstellung mit aktueller Firmware nicht ausreichend Zeit ab bis der Decoder antwortet. Dafür gibt es eine einfache Abhilfe in den Einstellungen, es muss in der Zentrale der sog. XL-Modus aktiviert werden:

- Setup wählen
- Lok auf Programmiergleis setzen
- Haken bei XL setzen

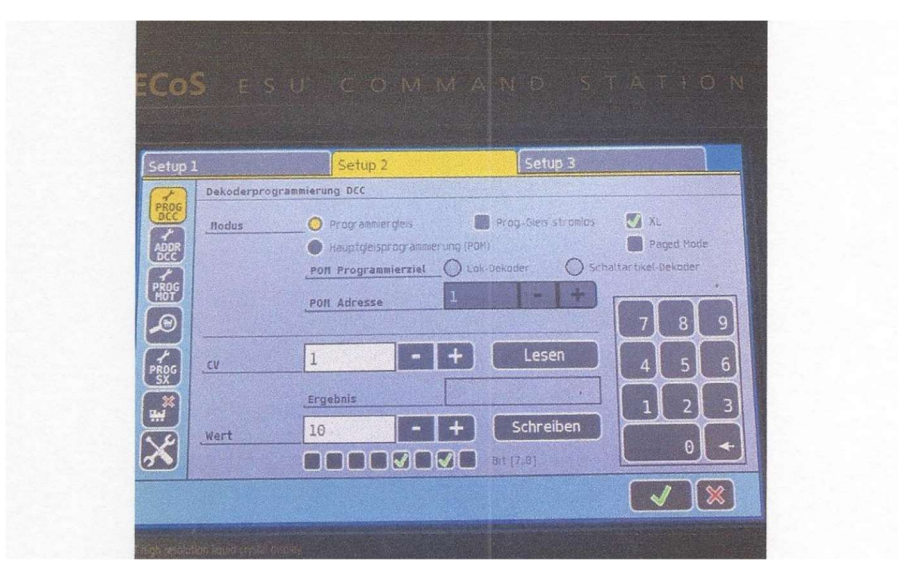

- **Lesen**
- CV1 evtl. Wert ändern
- Schreiben
- Grüner Haken
- Mit rotem X Menu verlassen

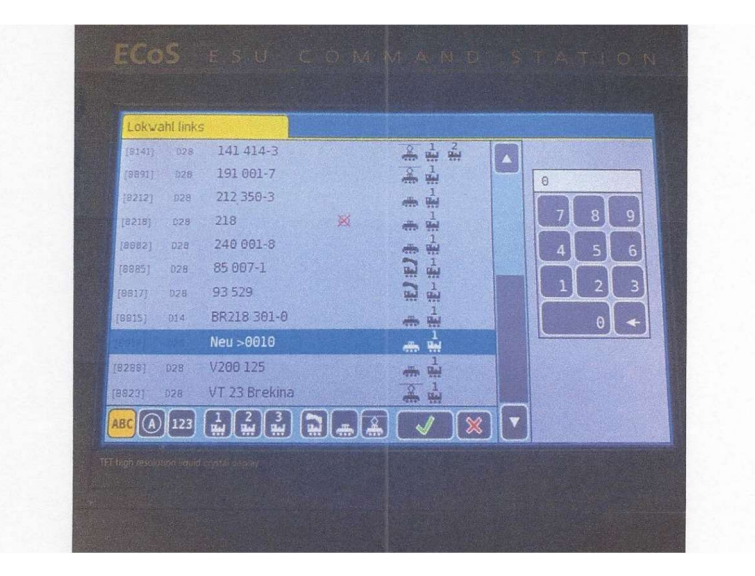

- Lok auswählen
- Grüner Haken
- Zurück zu Lok Select
- Lok bearbeiten
- Adresse ändern
- Bild hinzufügen usw.
- Übernehmen mit grünem Haken
- Mit X Menu verlassen
- Lange Adresse bei ESU CV17 oder 18